## **COMMENT CRÉER UN FICHIER D'IMPRESSION CORRECT - HABILLAGE DE PORTIQUE ANTIVOL EN CARTON**

Les indications suivantes vous aideront à créer correctement votre fichier d'impression. Pour d'ultérieures informations, consultez la section FAQ de notre site, activez la Vérification Fichier par un opérateur, appelez notre service Assistance ou contactez-nous via chat.

### **FORMAT DU FICHIER**

Veuillez envoyer votre fichier au format PDF à l'échelle 1:1 (non protégé par mot de passe).

#### **COULEUR** 2

1

Tous les fichiers doivent être envoyés en CMJN (cyan, magenta, jaune, noir), en leur attribuant le profil colorimétrique Fogra 39. Les images en RVB ou avec des couleurs PANTONE seront automatiquement converties avec un profil de séparation standard.

#### **RÉSOLUTION** 3

La résolution optimale des fichiers pour l'impression oscille entre 100 et 150 dpi.

#### **GABARIT** 4

Téléchargez toujours sur le site le gabarit correspondant au produit commandé et utilisez-le comme base pour positionner votre visuel : de cette manière, la création de votre fichier d'impression sera facilitée. Insérez le visuel sur le calque Artwork, éliminez toutes les lignes de construction sauf la ligne verte (fond perdu) et, pour finir, enregistrez le fichier au format PDF en haute qualité.

**ATTENTION :** Ne pas modifier l'échelle du dessin et **ne pas redimensionner le gabarit. Ne pas utiliser les nuances** à teinte plate du document **Artios\_Cut, Artios\_Taglio et Artios\_ Creasecar** elles ne seraient pas imprimées.

**ATTENTION : Ne pas insérer** d'éléments graphiques importants **en dehors de la zone de sécurité** car ils ne seraient pas correctement visibles sur le produit fini.

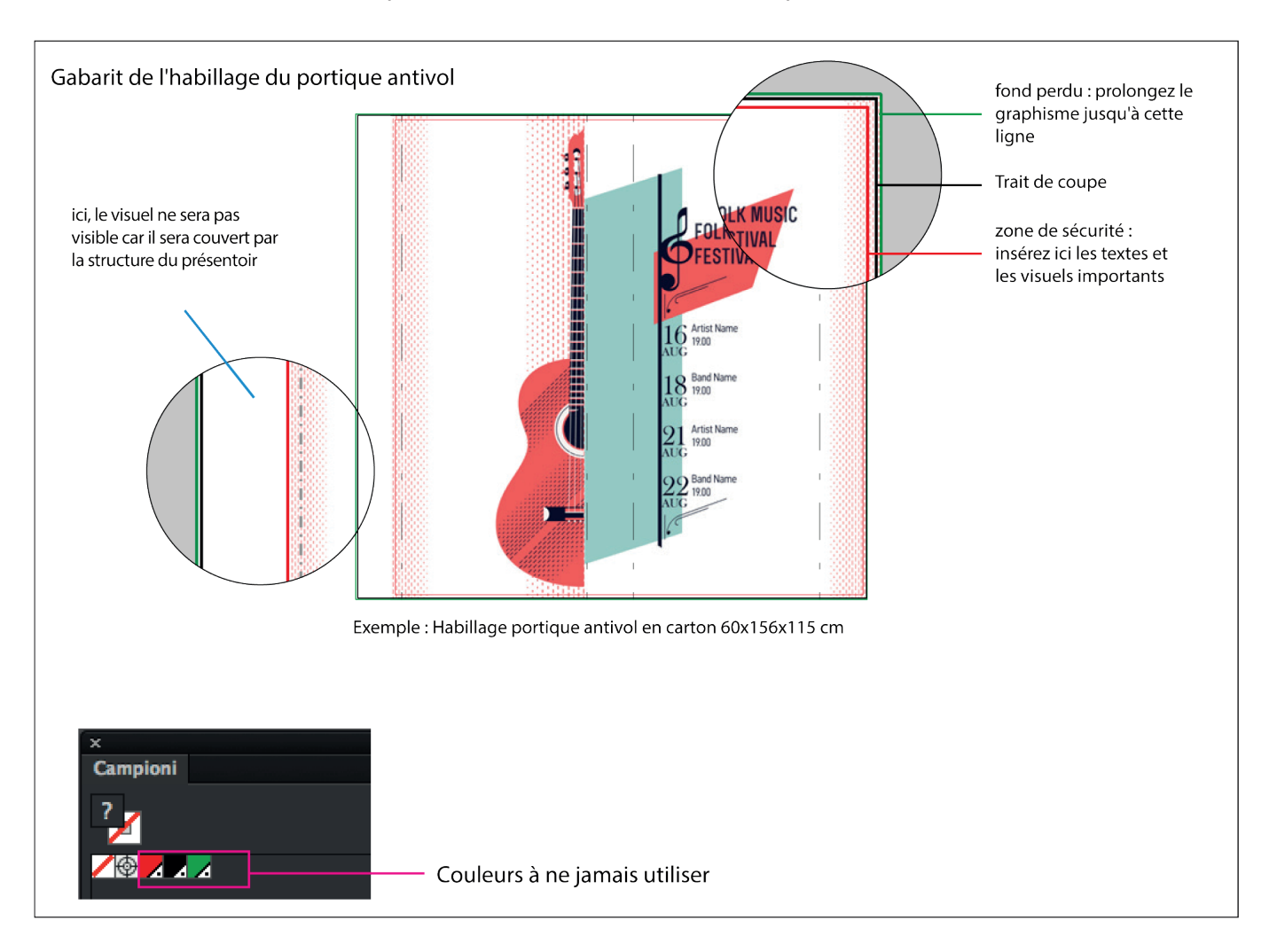

## **6** INFORMATIONS SUPPLÉMENTAIRES

Le trait minimal imprimable est de 0,5 pt. Le caractère minimal imprimable est de 12 pt. **Nous vous déconseillons de positionner des cadres et passe-partout trop près du bord** afin d'éviter toute imprécision due aux tolérances de coupe.

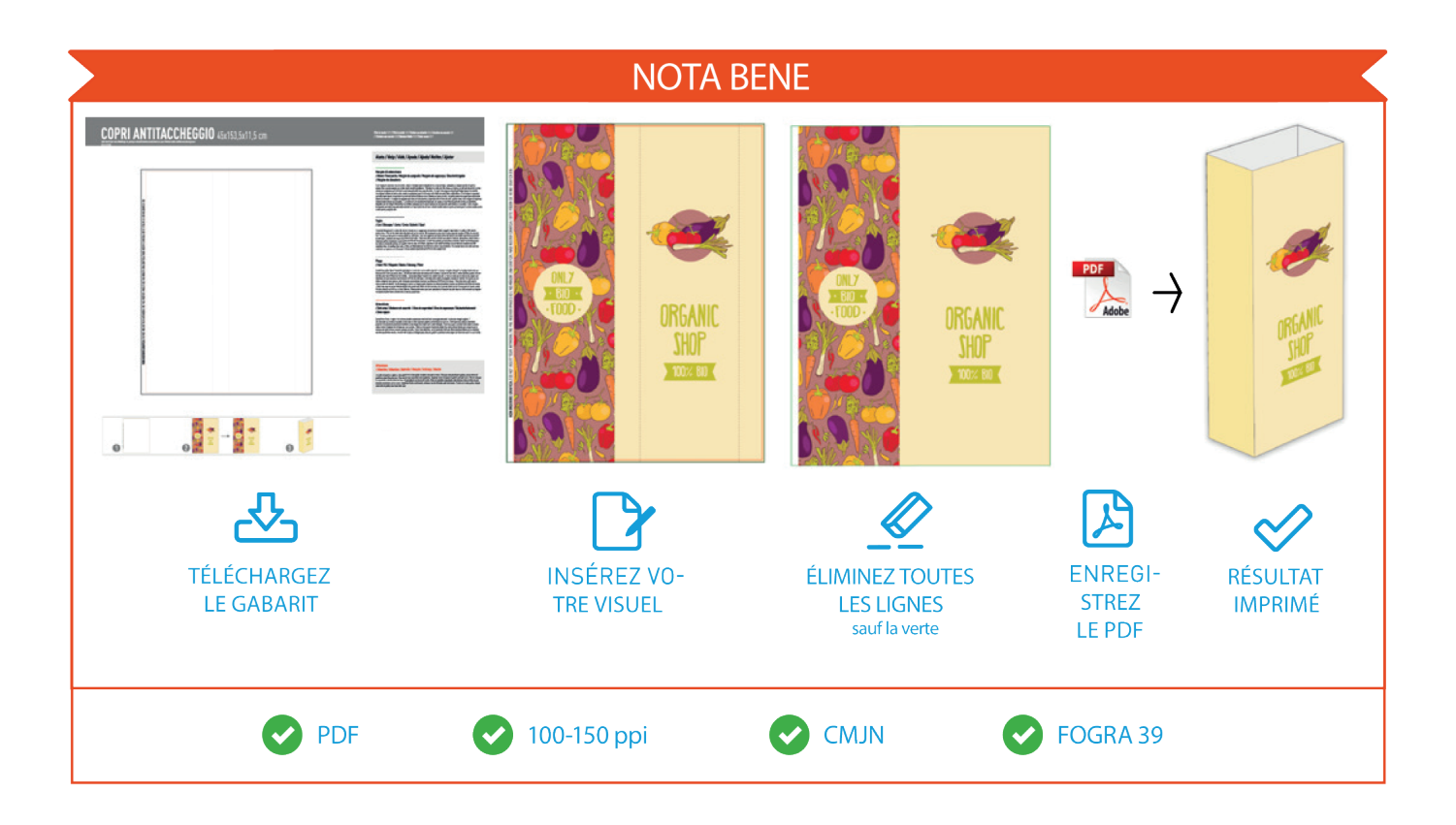

# MONTAGE - Habillage de Portique antivol en carton

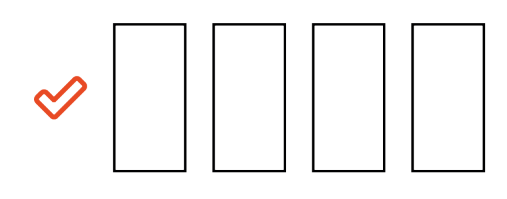

4 bandes de ruban adhésif double-face

1-2. Détacher la pellicule d'un des deux côtés et appliquer la bande adhésive sur le carton.

3. Enlever la pellicule.

4. Répéter l'opération 1 et 2 pour tous les adhésifs disponibles.

5. Fermer le présentoir pour coller les deux faces.

௴

POUR un montage plus simple, nous vous conseillons :

- d'appuyer pendant quelques secondes de manière à bien faire adhérer les deux superficies à la bande adhésive.

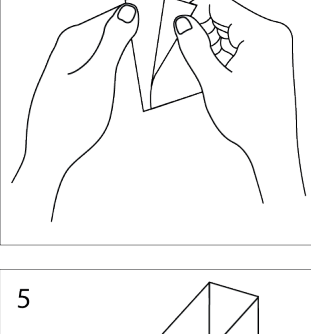

 $\overline{1}$ 

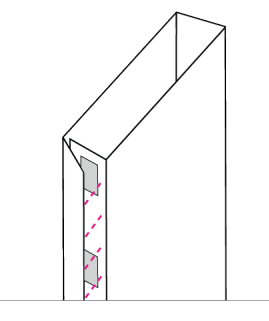

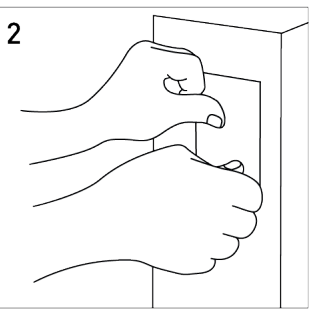

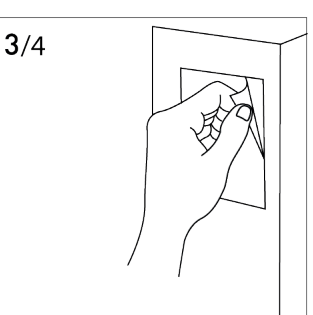

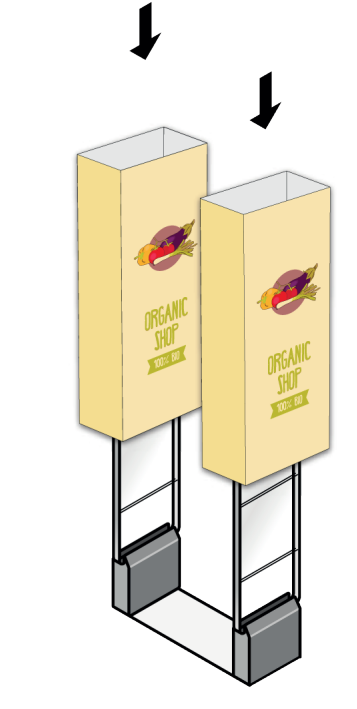

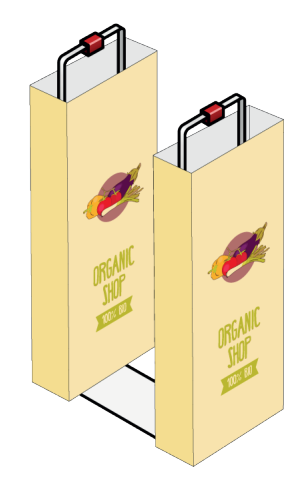